## **Swim Meet & Volunteering Sign Up Instructions**

1. Go to [www.corastingrays.com](http://www.corastingrays.com) and click on **MEET SIGN UP.** This will take you to your parent portal and it will take you to the screen below:

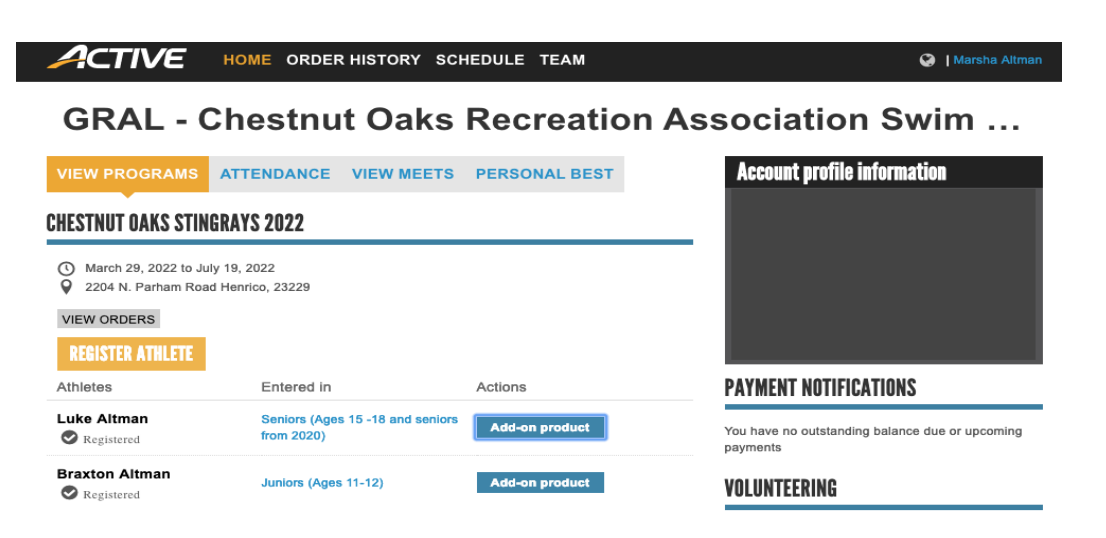

2. Click on **VIEW MEETS**. You will see each of your registered swimmers as pictured below. Select Attending or Not Attending for each of your children. Click on the "+" to expand the menu and you will see the swim events your children are eligible to swim.

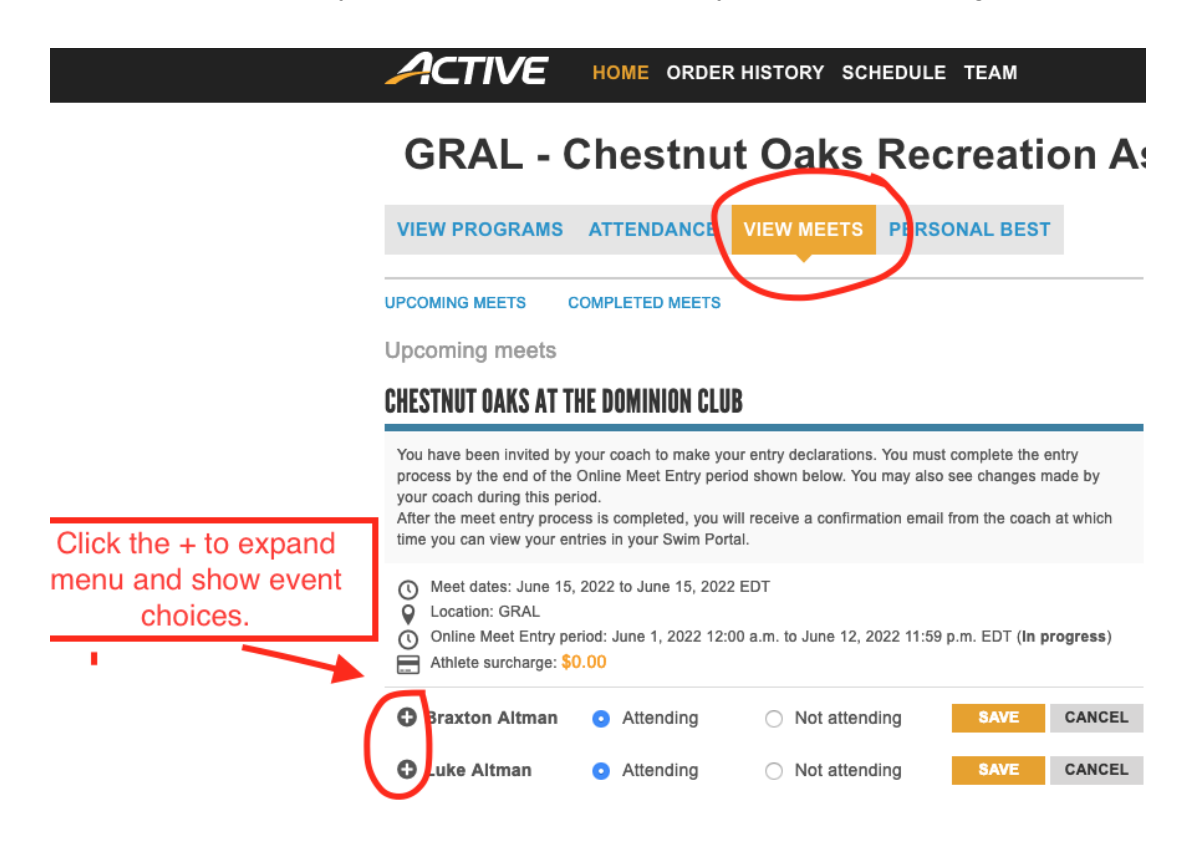

3. You may select up to 3 events for your child to swim at each meet. After selecting the events you child wants to swim, please click SAVE for each of your swimmers. This is the final step! The coaches have final say in what each child swims and may edit event choices as needed.

## CHESTNUT OAKS AT THE DOMINION CLUB

Select up to 3 events to swim. Be sure to SAVE for each swimmer you sign up.

You have been invited by your coach to make your entry declarations. You must complete the entry process by the end of the Online Meet Entry period shown below. You may also see changes made by your coach during this period.

After the meet entry process is completed, you will receive a confirmation email from the coach at which time you can view your entries in your Swim Portal.

- Meet dates: June 15, 2022 to June 15, 2022 EDT
- **Q** Location: GRAL

Athlete surcharge: \$0.00

Online Meet Entry period: June 1, 2022 12:00 a.m. to June 12, 2022 11:59 p.m. EDT (In progress)

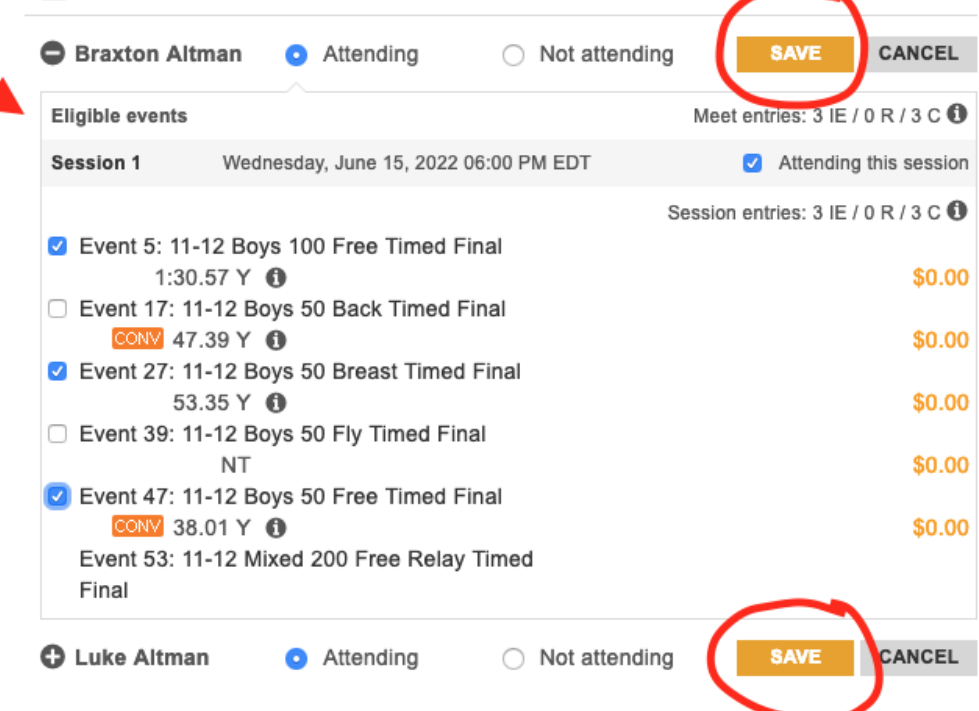

4. **Volunteering:** Visit www.corastingrays.com and click the VOLUNTEER SIGN-UP tab. Select which role you'd like to fill and follow the instructions. You will receive your name tag at check in the day of the meet along with your child's event sheet. You may also sign-up to volunteer in your parent portal by clicking on the volunteer links in the bottom right hand side of your portal page. If a role says "CERTIFIED Only" please do not sign up for that role unless you are a certified official (Head Clerk of Course, Starter, Strokes & Turns, Referee, Head Table Worker, and Computer Representative are all certified positions.)